## PRJ001 Funksteckdosen

## 11. APRIL 2016 VERSION 1.00

## Inhaltsverzeichnis

- 1 Controller: Raspberry PI GPIO
- 2 Aktor: Sender 433MHz
- 3 Anschluss: Breakout oder Lochrasterplatine
- 4 Software: Treiber und Kommandozeile
- 5 GUI: webbasiert für Intra- / Internet

 $\epsilon$ 

- 6 Kompatibilität zu pilight
- 7 Vor- und Nachteile
- 8 Literaturverweise

## 1 Raspberry PI GPIO

(Steckverbinder für Model B+)

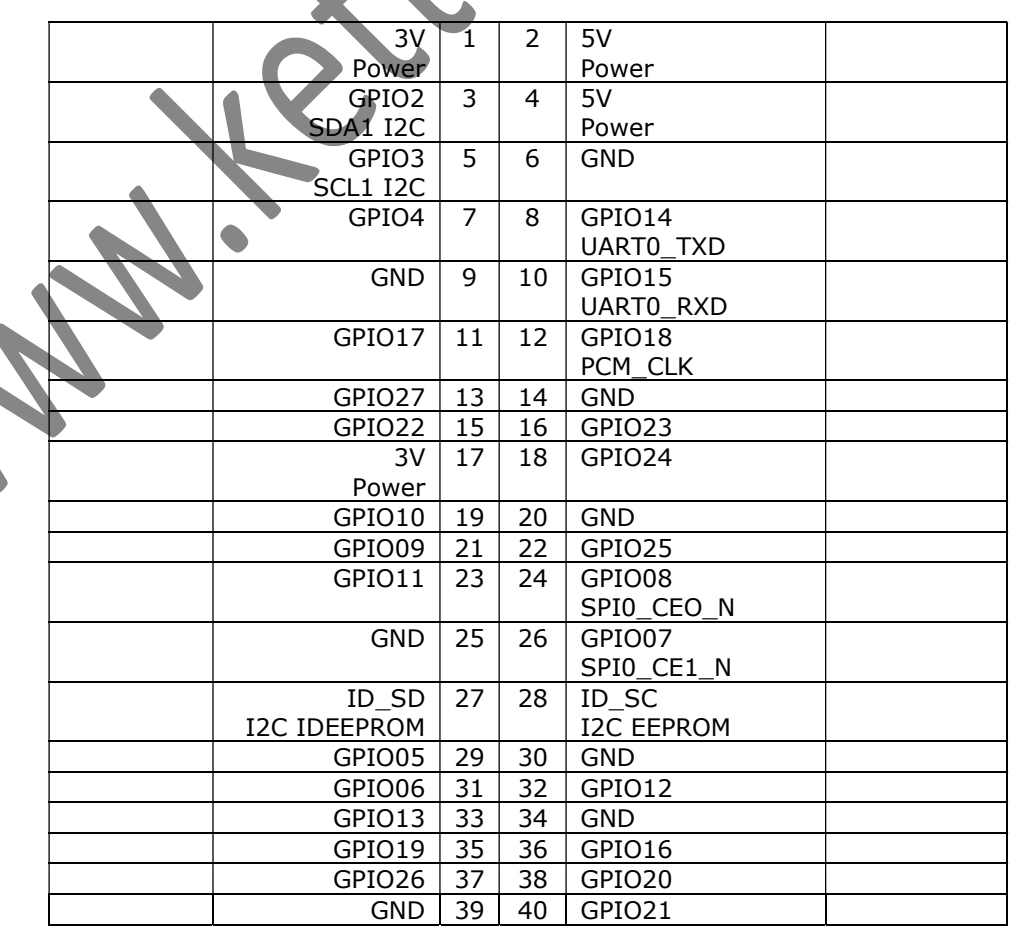

Hausautomation

zum Nachrüsten:

Funksteckdosen auf 433MHz

+ erweiterbar

+ wartungsfreundlich

- unbefugter Zugriff möglich

(Das ist eine Eigenschaft

```
dieses Steckdosentyps und
```
nicht des hier beschriebenen

Projektes!)

TIP:

…

Geeignet für Leselampen, oder die Weihnachtsbeleuchtung etc., solange das unerwünschte Ein- bzw. Ausschalten kein Risiko darstellt.

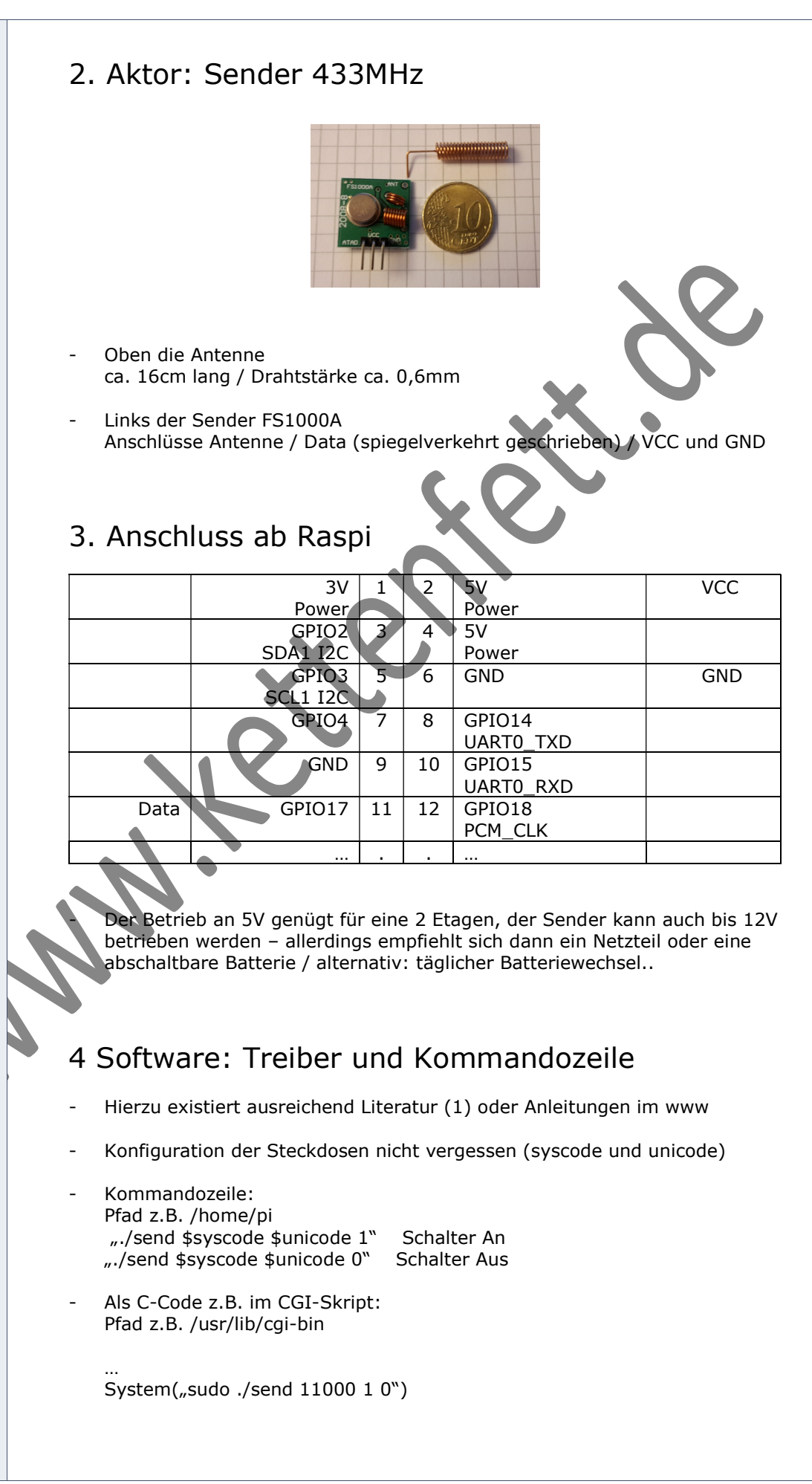

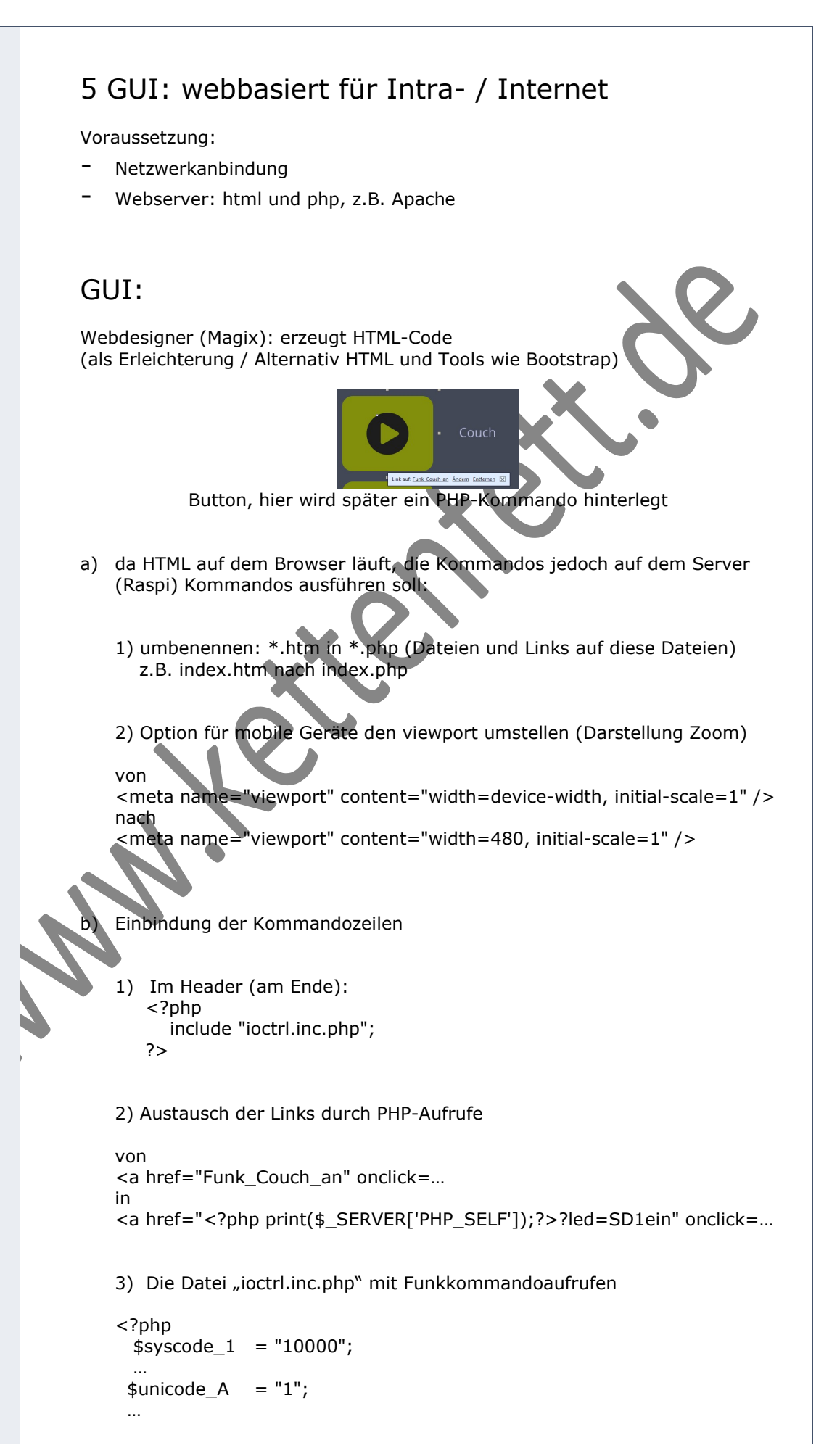

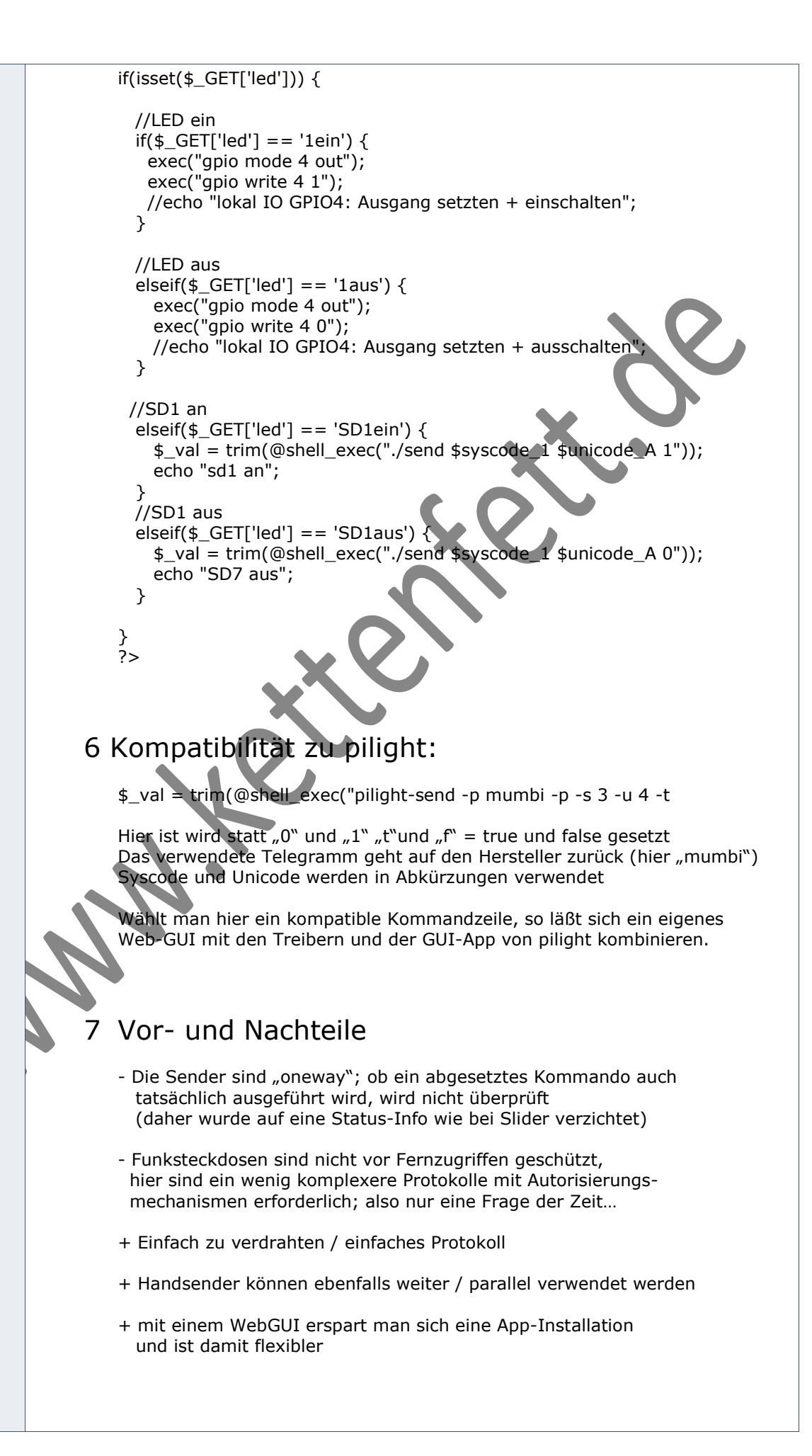

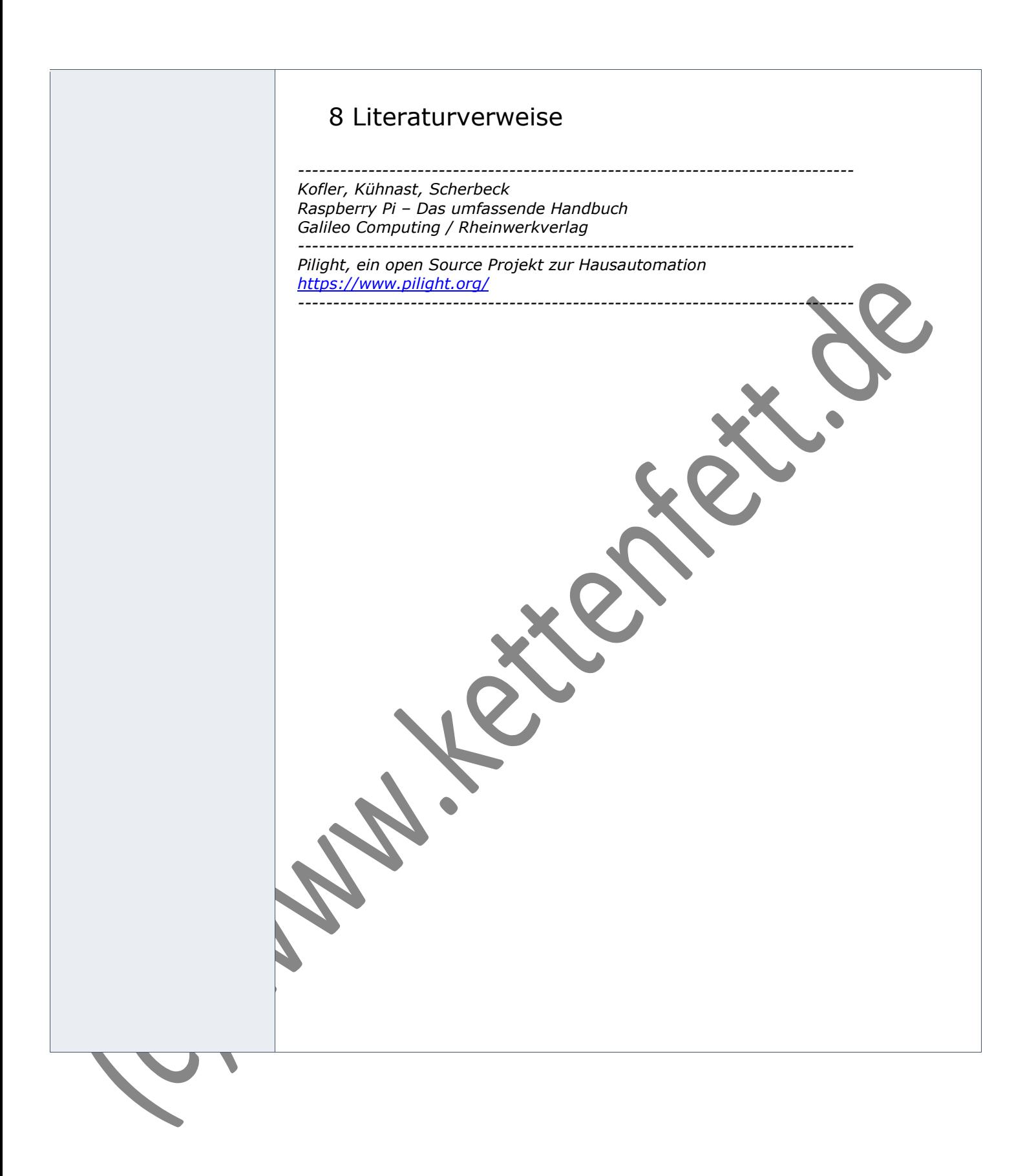